## **CIRCOLARE N. 40**

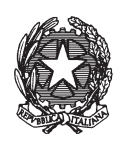

Ministero , c<br>Economia e delle

Roma,

DIPARTIMENTO DELLA RAGIONERIA GENERALE DELLO STATO

ISPETTORATO GENERALE PER GLI AFFARI ECONOMICI UFFICI V E XI

Prot. nr. Allegati: 1 Alle Amministrazioni Centrali dello Stato titolari dei Programmi del Piano Nazionale Complementare al PNRR (PNC)

OGGETTO: PNC - Piano nazionale per gli investimenti complementari al Piano nazionale di ripresa e resilienza (PNC): trasmissione istruzioni sulle modalità di monitoraggio degli interventi.

Il decreto legge 6 maggio 2021, n. 59 convertito, con modificazioni, dalla legge 1 luglio 2021, n. 101, ha approvato il PNC che integra, con risorse nazionali, il piano degli investimenti del PNRR per complessivi 30.622,46 milioni di euro per gli anni dal 2021 al 2026.

L'efficace e tempestiva attuazione del PNC richiede che siano garantite, da parte delle Amministrazioni centrali, azioni di gestione e controllo degli investimenti, in grado di verificare il raggiungimento degli obiettivi entro le scadenze stabilite nel D.M. MEF del 15 luglio 2021.

In analogia a quanto attivato per il monitoraggio degli investimenti ricompresi nel PNRR e nelle more della realizzazione di un unico sistema di monitoraggio degli investimenti della Ragioneria Generale dello Stato, occorre garantire la rilevazione dei dati di avanzamento degli investimenti per la verifica del raggiungimento degli obiettivi e dell'utilizzo delle relative risorse.

A tal fine, l'articolo 1, comma 7, del d.l. 59/2021 ha previsto che, per quanto riguarda gli interventi del Piano nazionale per gli investimenti complementari individuati nel D.M. 15 luglio 2021 (i c.d. programmi del Piano), *"Le informazioni necessarie per l'attuazione […] sono rilevate* 

## Copia del documento con apposizione del numero di protocollo

*attraverso il sistema di monitoraggio di cui al decreto legislativo 29 dicembre 2011, n. 229, e i sistemi collegati. Negli altri casi*, *e comunque per i programmi e gli interventi cofinanziati dal Piano nazionale di ripresa e resilienza è utilizzato il sistema informatico di cui all'articolo 1, comma 1043, della legge 30 dicembre 2020, n. 178." <sup>1</sup> .*

Ai fini della corretta attuazione di quanto previsto dalla citata normativa si trasmettono, quindi, le allegate "Linee Guida per il monitoraggio degli investimenti del Piano Nazionale Complementare (PNC)", segnalando i seguenti punti di attenzione:

- le Linee Guida sono trasmesse alle Amministrazioni centrali in quanto responsabili della verifica del raggiungimento, da parte dei soggetti attuatori, degli obiettivi previsti per i singoli investimenti, nonché responsabili del monitoraggio degli interventi e dei programmi e della verifica dell'alimentazione del sistema di monitoraggio da parte dei soggetti attuatori;
- nelle more della realizzazione di un unico sistema della Ragioneria Generale dello Stato, il monitoraggio è effettuato dai soggetti attuatori tramite il sistema di cui al decreto legislativo 29 dicembre 2011, n. 229 (BDAP/MOP);
- le attività connesse alla trasmissione delle informazioni al citato sistema riguardano gli investimenti per "opere e lavori pubblici";
- le informazioni relative agli investimenti per "acquisto di beni, servizi e forniture" laddove ammissibili, nonché "incentivi", come meglio illustrato nel box informativo delle Linee Guida, sono raccolte in automatico dal sistema MOP attraverso l'interoperabilità con le altre banche dati di settore.

In sintesi, e rinviando alla documentazione allegata gli ulteriori approfondimenti, si evidenzia che:

- le Amministrazioni centrali accedono al sistema BDAP/MOP per verificare le informazioni di avanzamento finanziario, fisico e procedurale rispetto al cronoprogramma previsionale dei singoli interventi (cfr. Tabella 1, Linee Guida);
- i soggetti attuatori sono tenuti ad inserire e trasmettere le predette informazioni accedendo al sistema MOP attraverso le credenziali del *referente unico per il monitoraggio* del proprio ente. Qualora non vi sia un referente già registrato, per

<sup>1</sup> Si rinvia, per l'individuazione dei 24 programmi esclusivi del Piano a quanto previsto dal DM MEF del 15 luglio 2021 e relativo allegato 1; per l'individuazione dei 6 programmi cofinanziati a quanto previsto dal DM MEF del 1° agosto 2022 e relativo allegato, entrambi reperibili al link https://www.rgs.mef.gov.it/VERSIONE-I/attivita\_istituzionali/monitoraggio/piano\_nazionale\_per\_gli\_investimenti\_complementari\_al\_pnrr/index.html

Copia del documento con apposizione del numero di protocollo

attivare nuove utenze o modifiche delle stesse, è necessario accedere al sito Open BDAP (openbdap.rgs.mef.gov.it), cliccando su "Area Operatori BDAP" e qui effettuando "Nuova registrazione", anche utilizzando le informazioni ivi presenti in "Informazioni sulla Registrazione".

\* \* \* \* \*

Infine, si evidenzia che questa Amministrazione ha previsto un supporto specifico per la soluzione di problematiche di tipo amministrativo e tecnico/operativo.

A tal fine, è possibile rivolgere specifici quesiti; accedendo con utente e password (eventualmente scegliendo l'accesso di interesse), dalla voce "Supporto" in alto a destra, si visualizza il sistema di Ticket con la voce "Gestione Richieste" (bdapoperatori.mef.gov.it/ttm/pagine/default.aspx) inserendo in Applicazione la voce "OOPP- Opere pubbliche / PNC" e nella Classificazione Primo Livello valorizzare "MOP - BATCH MOP - PNC- Segnalazione Amministrativa / Contabile ".

Il Ragioniere Generale dello Stato

Brops Maurette